# Expected and Relative Survival

Vincenzo Coviello Department of Prevention ASL BA/1 Minervino Murge (Ba) Email: coviello@mythnet.it

### **Outline of talk**

- **Estimating Expected Survival**
- **stexpect**
- **Example 1: clinical survival study**
- **Example 2: Population-based survival study**

### **ESTIMATING EXPECTED**

### **SURVIVAL (1)**

#### **Definition**

Expected survival is the survival in a reference population which is similar to the study cohort of patients at the start of follow-up, where the matching factors are usually age, calendar time, sex and optionally other variables (race, census).

The estimate is achieved through population mortality rate tables.

## **Using population mortality rates: stexpect**

- 1. Estimates individual expected survival, the building block of the overall curve.
- 2. Combines these individual estimates to give the expected survival of the cohort according to three methods:
	- Ederer or "*exact*"
	- Hakulinen
	- Conditional or Ederer II

#### **Individual Expected Survival**

- A 36 years old man born on  $23<sup>th</sup>$  April 1964
- Followed-up from  $15^{th}$  June 2000 to  $25^{th}$  October 2001

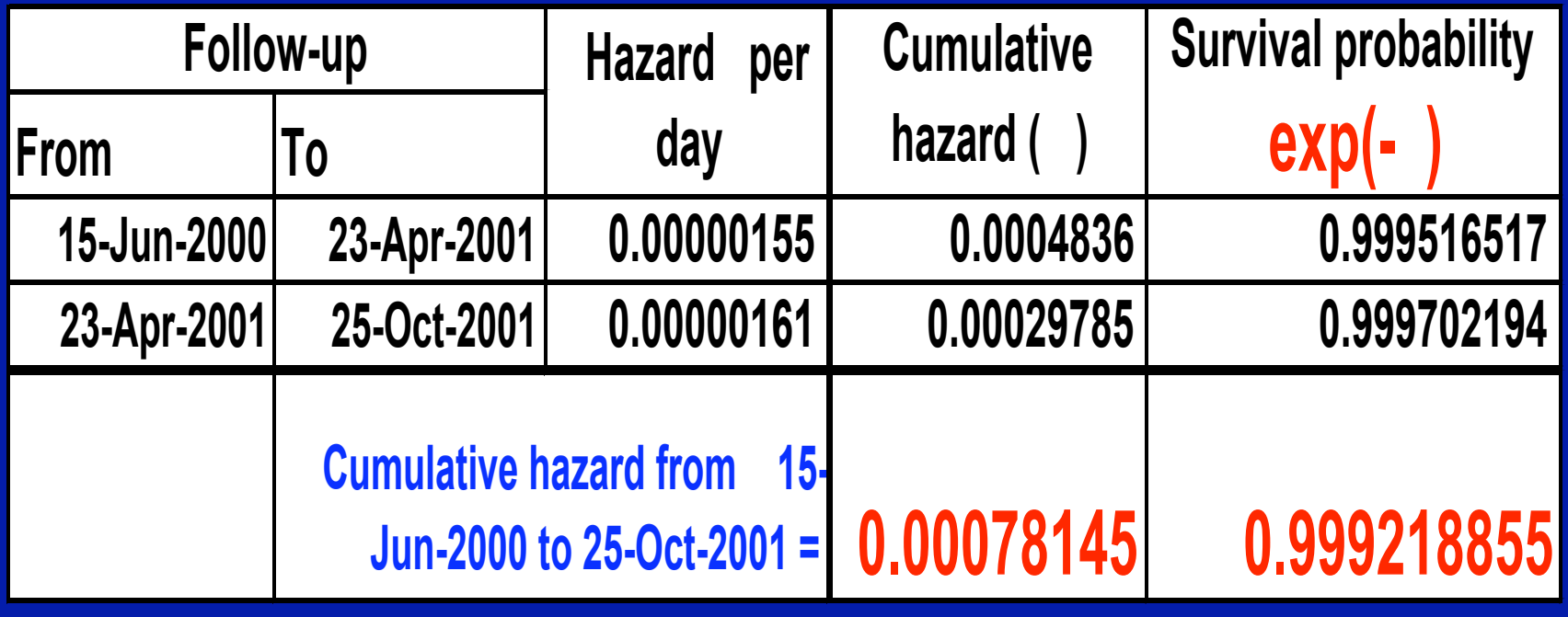

#### **Formulas**

• Ederer and Hakulinen method:

$$
S_e(t+s) = S_e(t) \frac{\sum S_i(t+s)}{\sum S_i}
$$

• Conditional or Ederer 2 method:

$$
S_e(t+s) = S_e(t) \exp \frac{\sum h_i(t,s) Y_i(t)}{\sum Y_i(t)}
$$

where Y<sub>i</sub> is 1 if the subject is at risk at time *t* and 0 otherwise.

### **Problems in large data sets**

• To compute the above equations the time axis must be partitioned at every observed failure and censored time.

•In large data sets this episode splitting may require huge amounts of memory.

#### **Approximation**

• The range of follow-up times is partitioned in *n* evenly spaced points. In such fixed width intervals each subject will contribute to the expected survival with a weight equals to the proportion of time for which he is observed.

#### **Ederer - Hakulinen approximate formula :**

$$
S_e(t+s) = S_e(t) \frac{\sum S_i w_i(t+s)}{\sum S_i w_i}
$$

where 
$$
W_i = (t_i - t) / S
$$

### **stexpect**

**stexpect …, ratevar(varname) output(filename [,replace]) [ method(#) ]**

#### *They are not options*

• **ratevar(varname)** : variable containing the general population mortality rates

**output(filename [,replace])** : file where the estimates will be stored

**method(#)** : methods to be used

 $1 = E$ derer I

2 = Ederer II or Conditional

3 = Hakulinen (default)

#### **stexpect …, … [ by(varlist) at(numlist) np(#) ]**

**by(varlist)** : up to 5 variables specifying separate groups over which the expected survival is to be calculated.

**at(numlist)** : analysis times at which the expected survival is to be computed.

**npoints(#)** : number of equally spaced points in the range of follow-up times used for the approximate estimate.

#### **Before using stexpect one needs to**

**1. stset data using the id() option.**

**2. split follow-up time by age and calendar period.**

**3. merge the cohort data set with the file of reference population rates.**

### **Example 1**

### **Clinical Survival Study**

### **MGUS Study**

- 241 cases of Monoclonal Gammopathy of Undetermined Significance.
- **time** is in days since identification to death or occurrence of lymphoproliferative disease or to the end of the study.
- **status** is a failure/censor indicator.

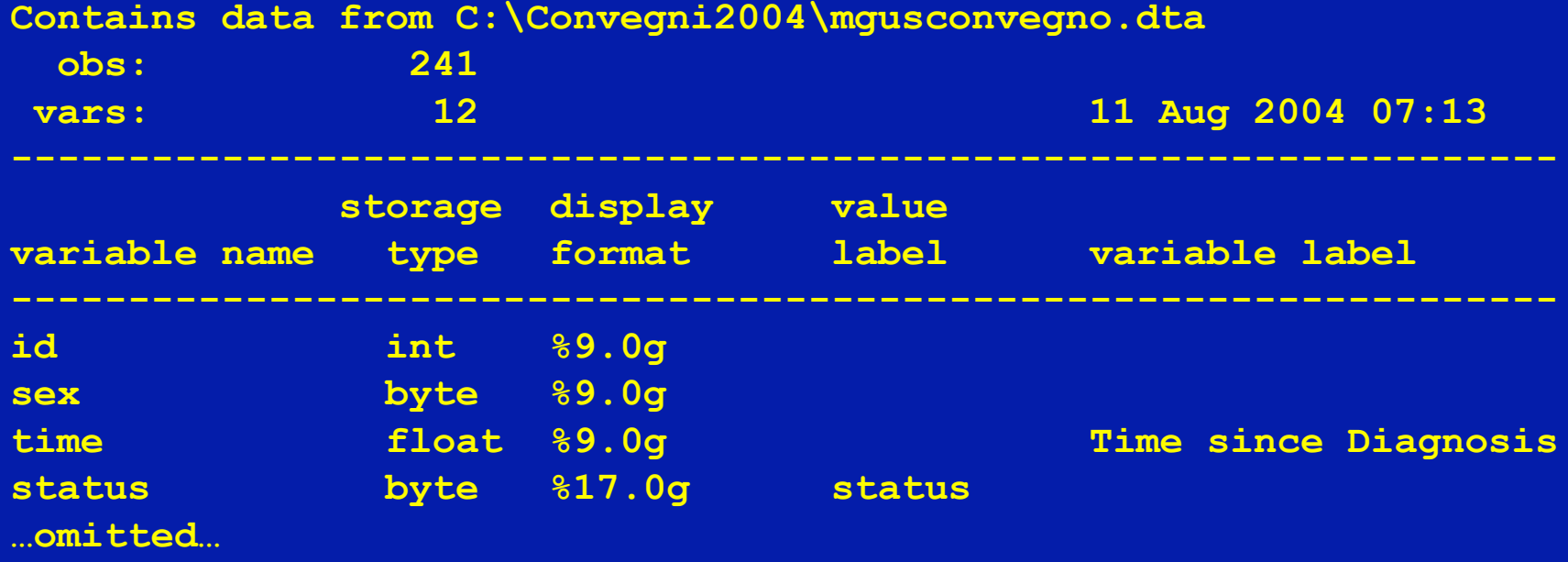

#### **Preparing the dataset**

- 1 stset data
	- **. stset time, f(status) id(id) scale(365.25)**

2 – split the follow-up time by age and calendar period

- **. stsplit fu, at(0(1)25)**
- **. gen age = agedia+fu**
- **. gen year = yeardiagnosis + fu**

3 – merge the cohort data with a file (usrate) of reference rates

- **. sort year age sex**
- **. merge year age sex using usrate, keep(rate) uniqus nokeep**

#### **stexpect, ratevar(rate) out(cond\_example,replace) method(2)**

- rate is the variable containing reference population rates
- method(2) specifies that the conditional estimate is to be computed
- cond example is the output file structured as follows:
- **. use cond\_example,clear**
- **. list in 1/3, noobs**

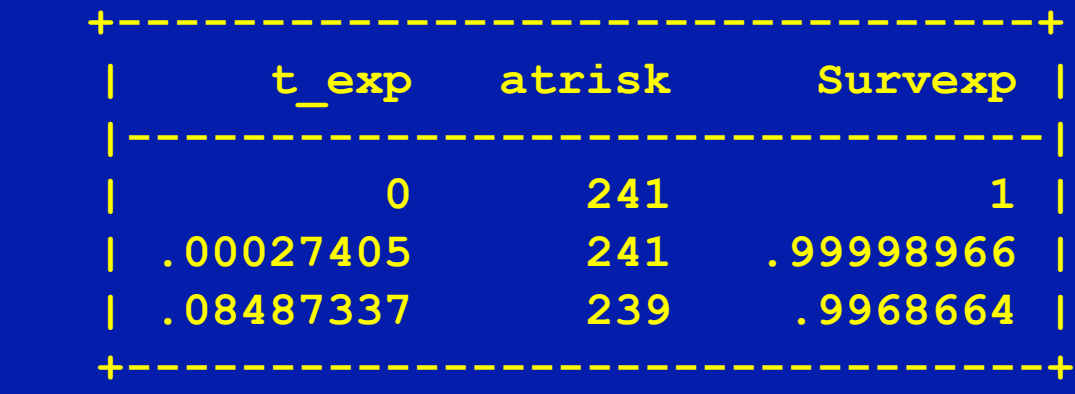

#### **Output file**

Survexp saves the estimate of the expected survival. The user can define a different name for this variable: **stexpect [ newvarname ] , …**

t exp stores the times at which the function is estimated. If at(numlist) is omitted, they correspond to each survival time.

atrisk contains the number of subjects at risk at the time t\_exp.

#### **Check the validity of the results**

The table below lists the results at the last five follow-up times achieved by stexpect and by the R macro survexp.

**. list t\_exp Survexp R\_est in -5/l,noobs**

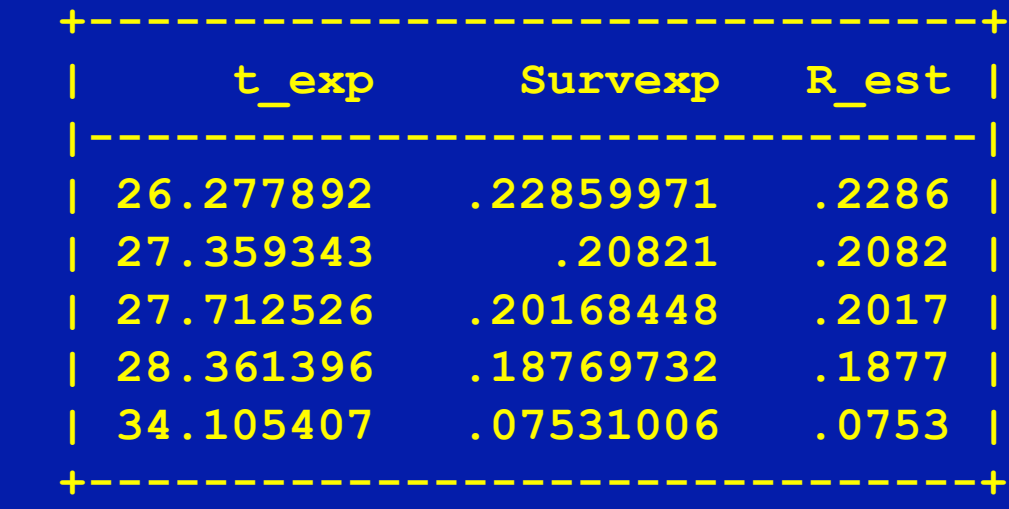

#### at(numlist) and by(varlist)

To illustrate these options new conditional estimates are saved in the file cond\_byex :

stexpect, ratevar (rate) out (cond byex, replace) /// **method(2) at(0(1)25) by(sex)**

The file cond byex will record the expected survival • at the times  $t_{exp} = 0, 1, 2, ..., 24, 25$ • for each value of byvar sex.

### **Output file with by(varlist) and at(numlist)**

- **. use cond\_byex,clear**
- **. list if t\_exp>20,noobs**

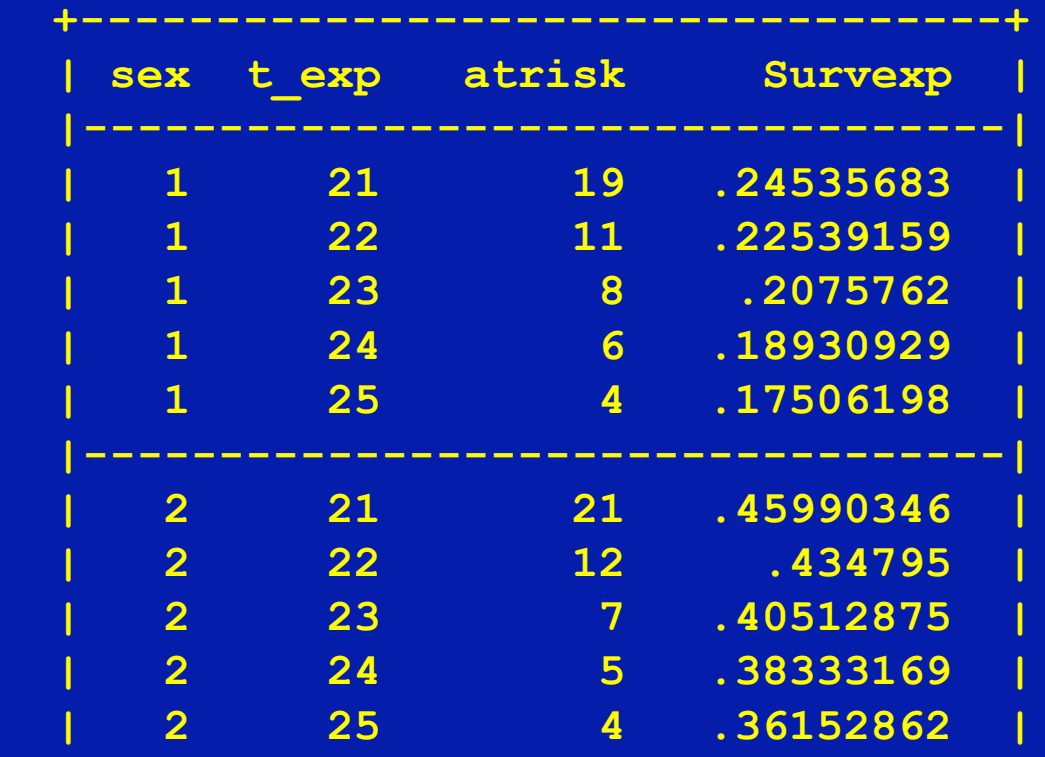

 **+----------------------------------+**

### **Other methods**

• To estimate the expected survival according to Ederer or Hakulinen method, the follow-up time of the subjects must be set differently.

•So the expected survival of the three methods cannot be estimated sequentially, because each of them needs a different timevar in the stset statement.

#### **Some Comment**

- To estimate the expected survival, subjects in data set are to be considered as elements within the reference population. Fixing the follow-up of these elements at the observed times in the study cohort, as in Conditional method, is meaningless.
- Follow-up time in Ederer and Hakulinen methods actually matches the expected survival definition "The survival in a reference population which is similar to the study cohort of patients **at the start of follow-up**".

#### **Follow-up Time**

#### • **Ederer Method**

The follow-up time is the same for all of the subjects and corresponds to the largest time at which an expected survival estimate is required.

#### • **Hakulinen Method**

The follow-up time is the actual censoring time for those subjects who are censored and the "maximum potential follow-up" for those who have died.

Find the rationale in references (3) and (4).

#### **Ederer Method**

#### **Expected Survival until 25 years from diagnosis**

1 – stset

**gen survederer = 25\*365.25**

**stset survederer, f(status) id(id) scale(365.25)**

2 – merge with the file of reference rates

```
stsplit fu,at(0(1)35)
gen age = aged+fu
gen year=yeard+fu
sort year age sex
merge year age sex using c:\data\usrate, nokeep ///
keep(rate)
```
#### **Ederer Method with stexpect**

stexpect, ratevar (rate) out (ederer ex, replace) /// **method(1) at(0(1)25) by(sex)**

• method(1) tells stexpext to use the Ederer-Hakulinen formula.

• at (numlist) is not an option in this method since no failure occurs during the follow-up.

#### **Results with Ederer Method**

- **. use ederer\_ex,clear**
- **. list if t\_exp<5, noobs**

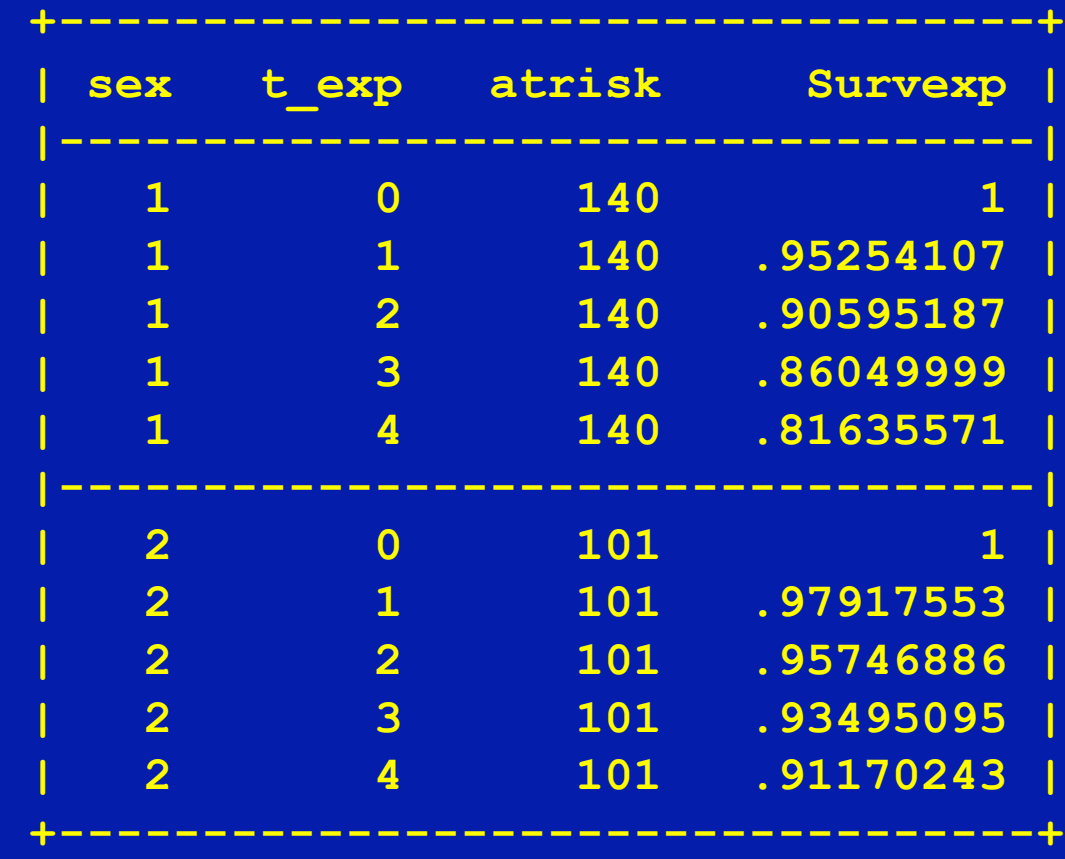

Note that the number at risk does not change.

#### **Hakulinen's Method**

The "maximum potential follow-up time" for failed subjects is settled as the difference between the most optimistic last contact date and the enrollment date.

The MGUS study ends at August 1, 1990. So, the survival time according to Hakulinen's method is set as:

**gen survhakulinen = cond(status,mdy(8,1,1990)-datediag,time)**

**stset survhakulinen, f(status) id(id) scale(365.25)**

Merge instructions are omitted.

#### **Hakulinen's Method with stexpect**

stexpect, ratevar (rate) out (hakulinen ex, replace) /// **at(0(1)25) by(sex)**

method(3) is omitted because it is the default.

Since the follow-up time has been modified, the number of subjects at risk is not the same as in the study cohort.

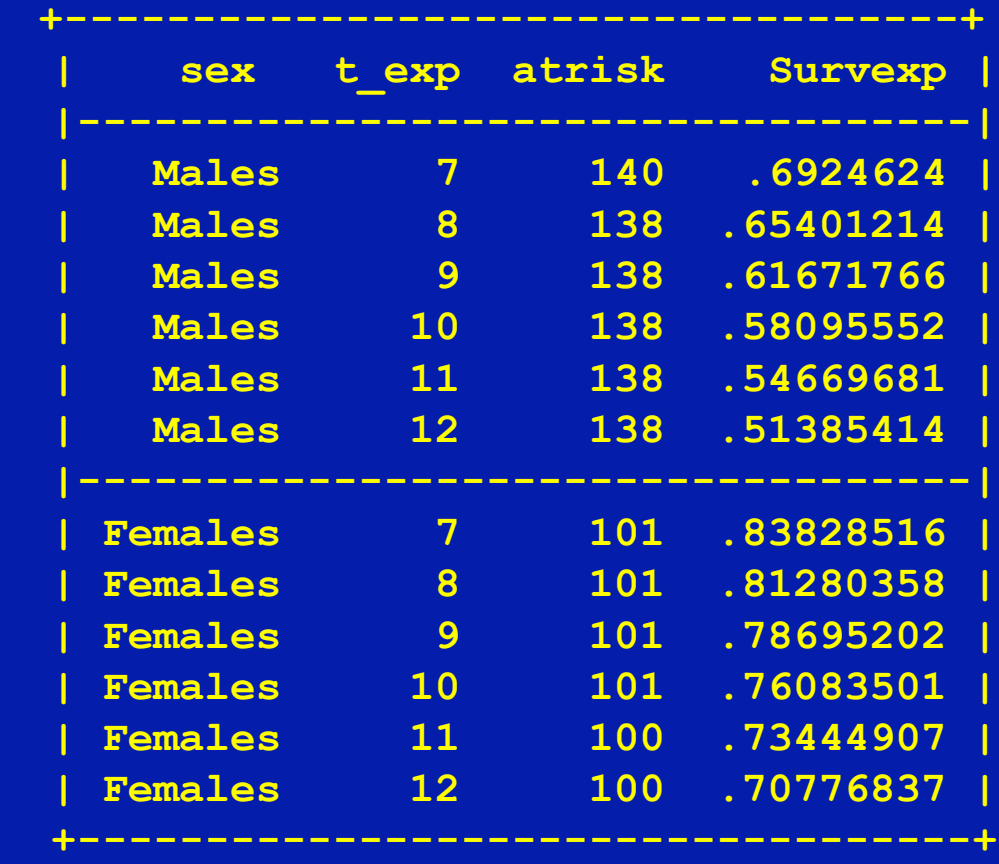

#### **Comparison of Methods**

In the next slide a graph comparing the three estimates is shown. Here are the lines to achieve it:

**use hakulinen\_ex,clear rename Survexp Hakulinen merge sex t\_exp using ederer\_ex, keep(Survexp) rename Survexp Ederer drop \_m** sort sex t exp **merge sex t\_exp using cond\_byexample, keep(Survexp) rename Survexp Conditional twoway line Hakulinen Conditional Ederer t\_exp, /// legend(label(1 "Hakulinen") label(2 "Conditional") /// label(3 "Ederer") row(1)) xla(0(5)25) /// by(sex, legend(pos(12))) clc(black red green)**

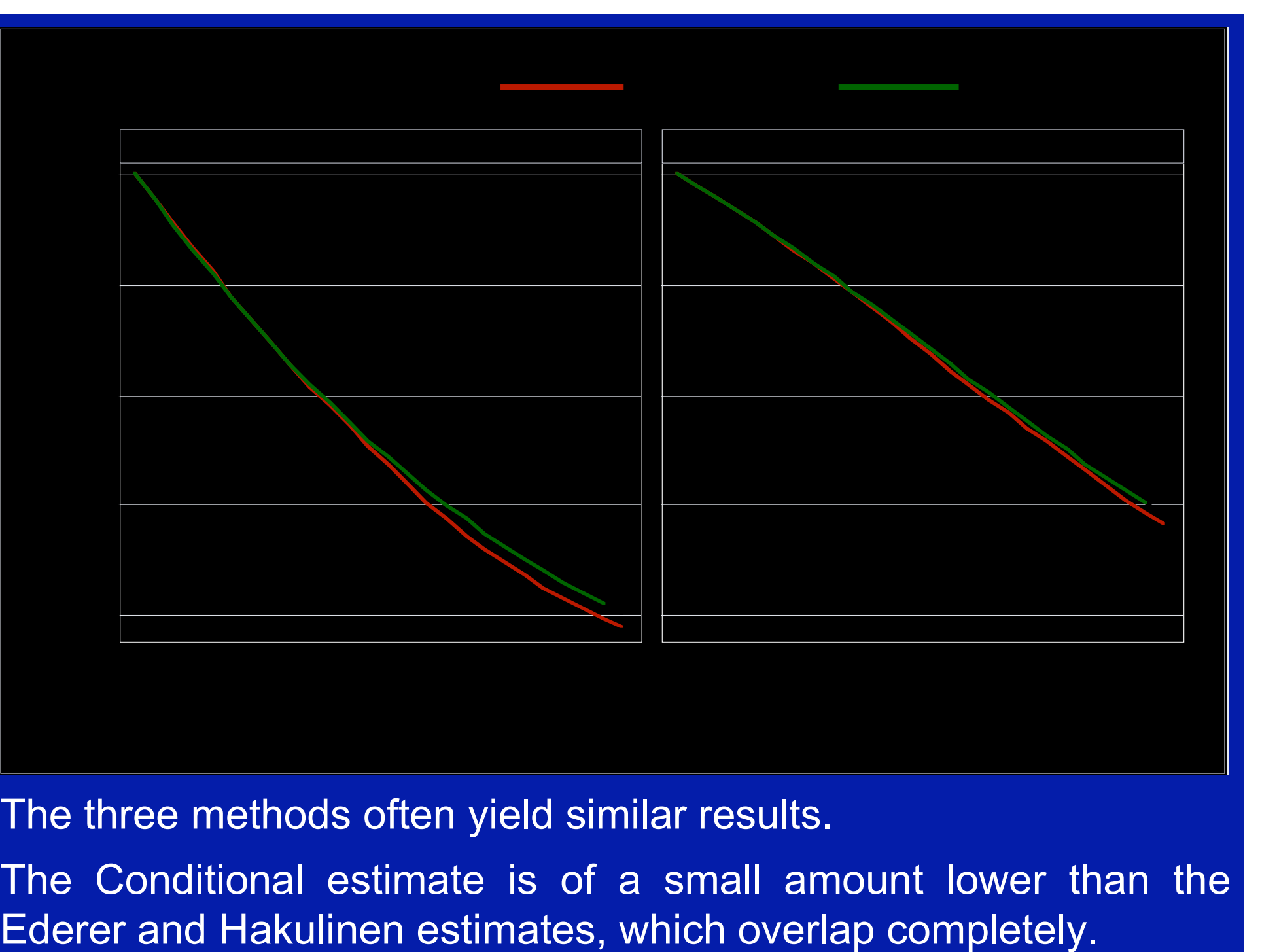

The three methods often yield similar results.

The Conditional estimate is of a small amount lower than the

### Comparison of Observed vs. Expected

#### Survival

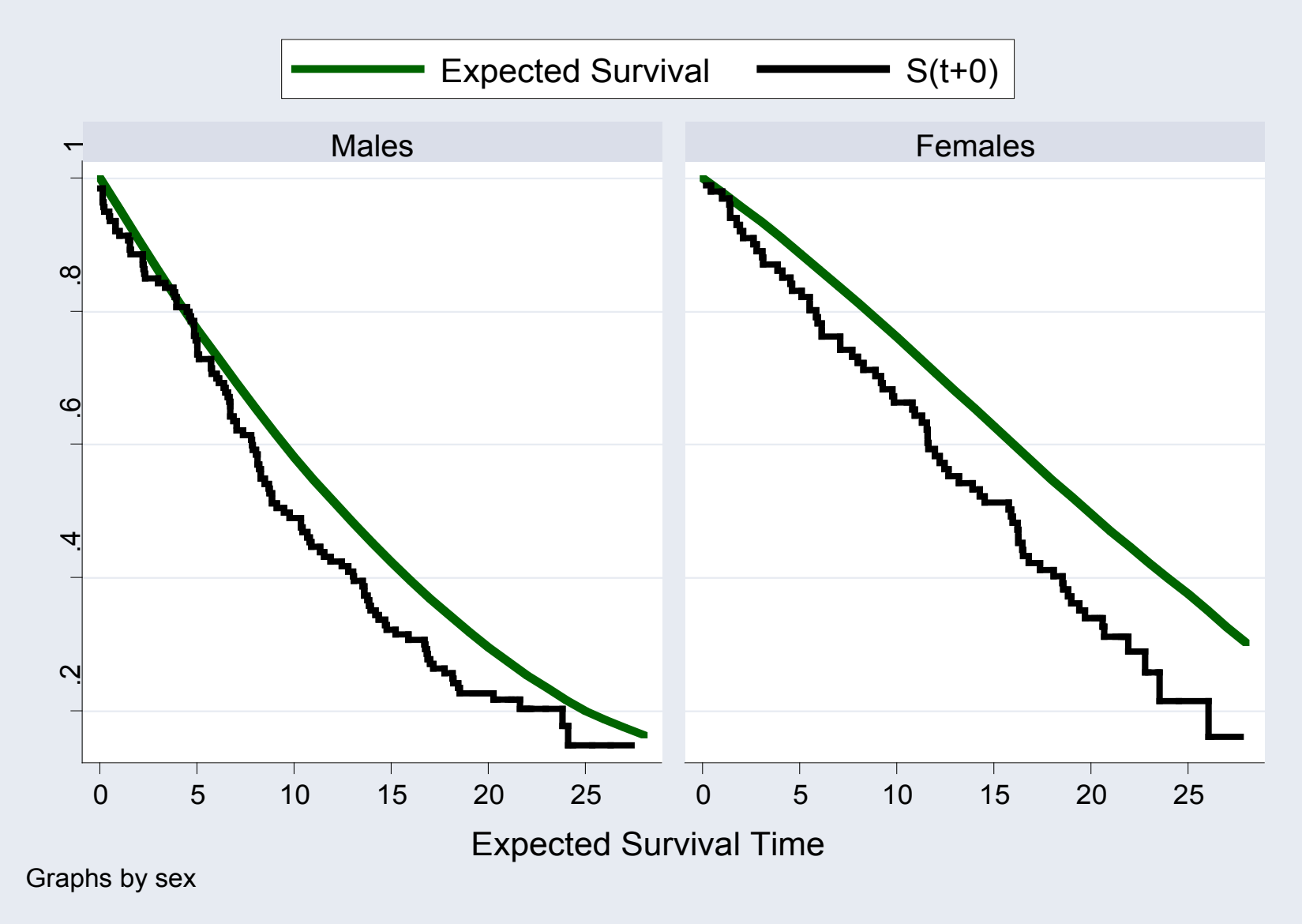

### **Example 2**

### **Population-based Survival Study**

#### **Relative Survival**

- Relative survival is the preferred measure for survival analysis based on population cancer registry data mainly because it does not depend on the information on cause of death.
- It is computed as the ratio between observed and expected survival.
- Relative survival can be estimated using sts gen to produce an estimate of the observed survival and stexpect for the expected survival.

#### **Melanoma Data of the Finnish Cancer Registry**

2145 patients with localised skin melanoma in Finland during 1975-1984.

**. use melanoma,clear** (Skin melanoma, all stages, Finland 1975-94, follow-up to 1995)

. **keep if year8594==0 & stage==1**

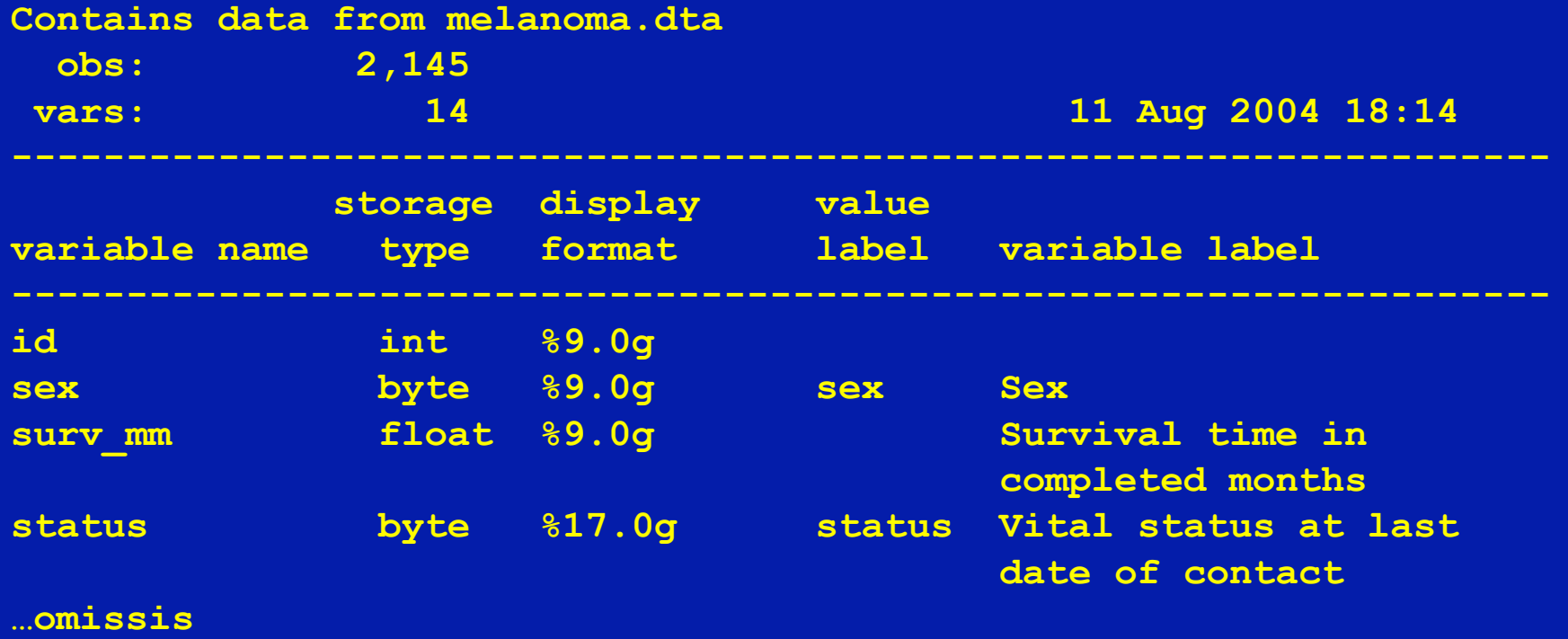

#### **Hakulinen's Method for Relative Survival**

• sury mm is the timevar in months from diagnosis,

• status is coded 1 or 2 if death occurs and 0 otherwise.

The analysis cutoff is set at December 31, 1995

As shown before, the survival time must be adapted to get the Hakulinen expected survival:

**.gen surv\_hak=cond(status==1|status==2, /// (1995-yydx)\*12+(12-mmdx), surv\_mm)**

**.stset surv\_hak,f(status==1 2) id(id) scale(12)**

• Data are expanded by age and calendar period:

**stsplit fu, at(0(1)20) replace age = age + fu gen int year = yydx + fu**

• File popmort with reference rates is merged with patients data:

> **sort year sex age merge year sex age using popmort, keep(rate) nokeep**

#### **Estimates with and without the np(#) option**

• In this small data set the expected survival can be estimated both using np(#) option

**.stexpect,ratevar(rate) at(0(1)20)) ///**

**out(apprmelanhak,replace) np(100)**

• and without using it

**.stexpect,ratevar(rate) at(0(1)20) out(melanhak,replace)**

These estimates are compared with the results produced by SURV3, a DOS program designed for the survival analysis based on cancer registry data.

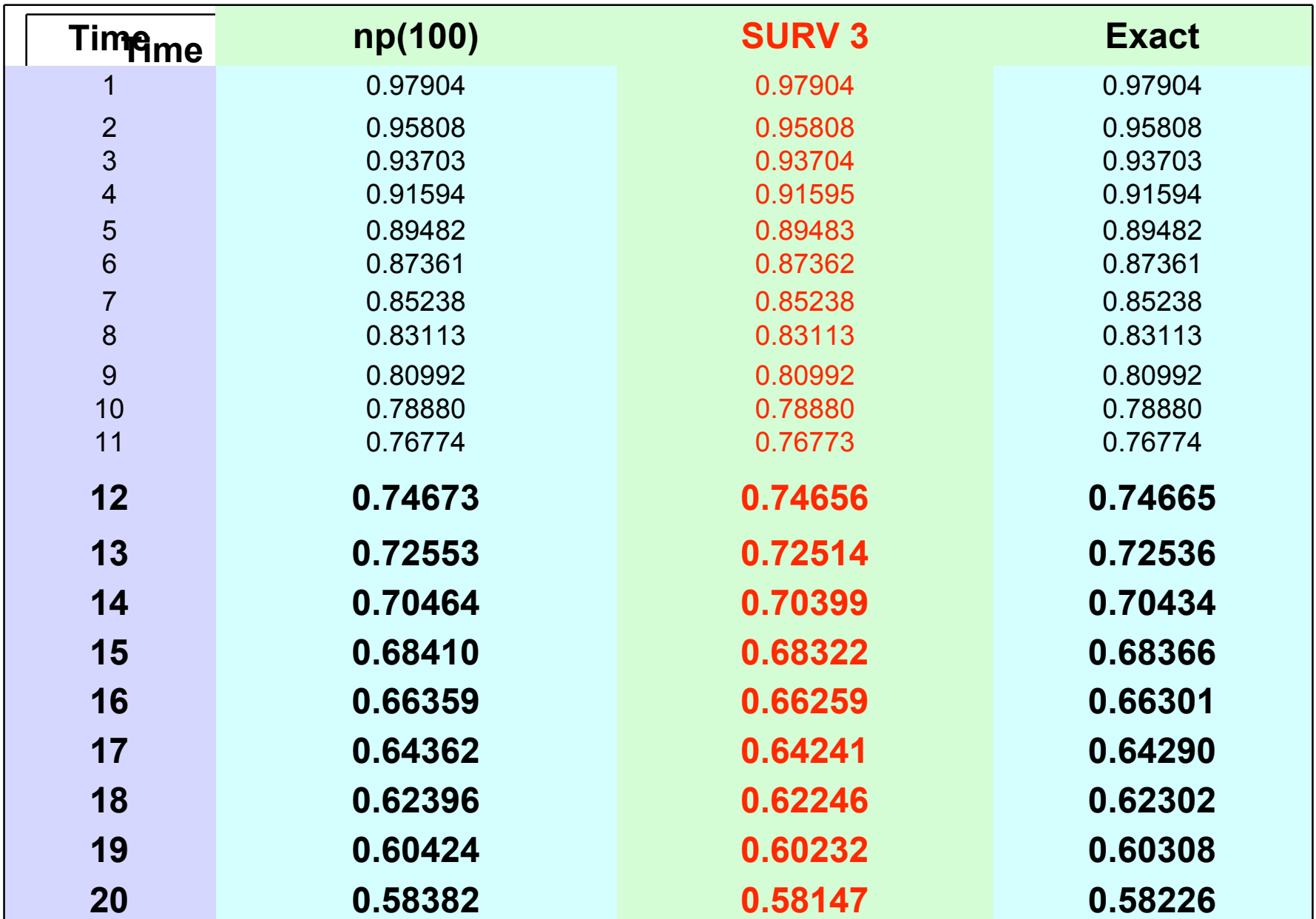

#### **Comparison of Results**

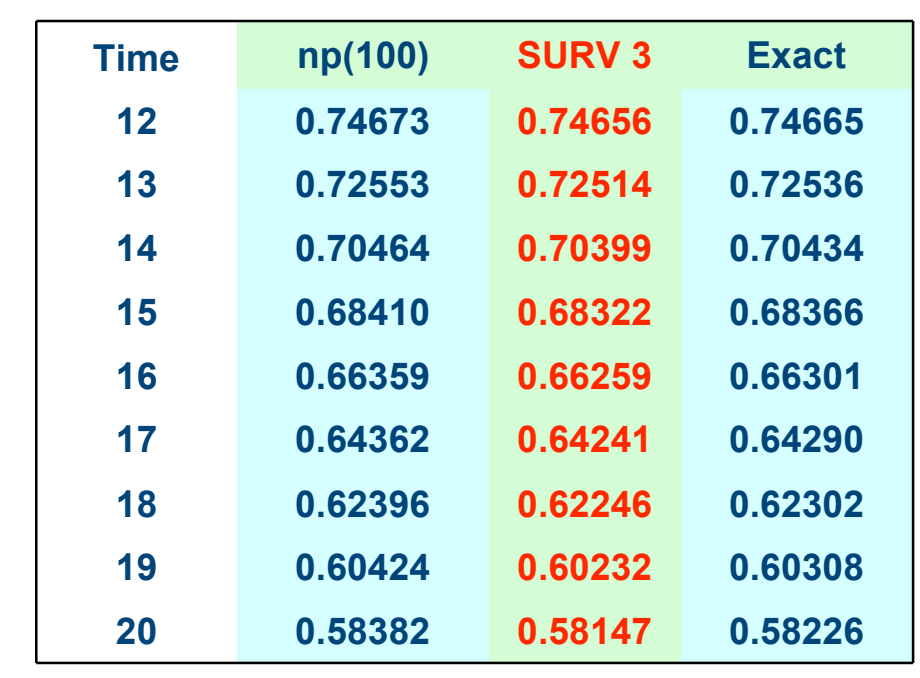

- The stexpect and SURV3 estimates differ from 12 years since diagnosis on, but always in a very small amount.
- Compared with "exact" results the np(#) approximation will be always biased upward. However in this example at the end of follow-up the bias is less than 0.002.

#### **Observed Survival**

To compute a ratio between observed and expected survival, the observed survival must be estimated at the same follow-up times specified when stexpect has been used:

> **use melanoma,clear keep if year8594==0 & stage==1 stset surv\_mm,f(status==1 2) id(id) scale(12) stsplit fu, at(0(1)20) sts gen Osservata = s Hilim = ub(s) Lowlim = lb(s)**

Confidence intervals for log(-logS(t)) can be used to estimate confidence intervals for the Relative Survival.

#### Merging Estimates

Only one observation at the end of each follow-up time is kept:

 **bysort \_t : keep if \_t==fu+1 & \_n==1**

After renaming \_t, the file with observed estimates can be merged with the file with expected survival at the corresponding times:

```
keep _t Osservata Hilim Lowlim
rename _t t_exp
sort t exp
merge t_exp using apprmelanhak
rename t_exp time
```
#### **Relative Survival**

**gen double Relsurv = Osservata / Survexp**

#### **Confidence Intervals**

**replace Hilim = Hilim / Survexp**

**replace Lowlim = Lowlim / Survexp**

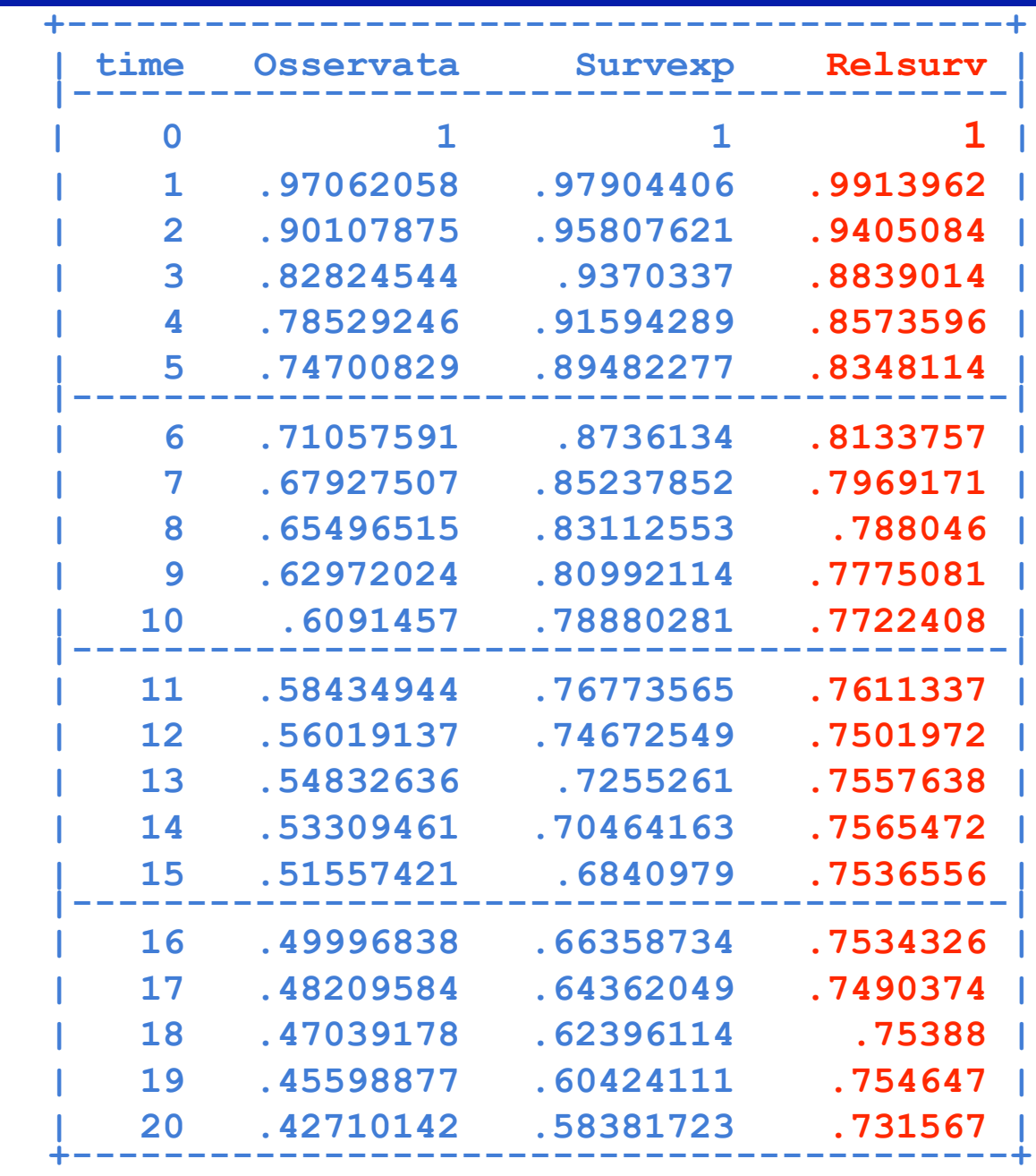

The results are tabulated sideways and graphed in the next slide.

**twoway (lowess Relsurv time, clw(medthick) clc(black)) /// (lowess Hilim time, clc(red) clw(medthick) clp(dash)) /// (lowess Lowlim time, clw(medthick) clc(red) clp(dash)), /// xla(0(2)20) yla(0(.2)1) legend(off) t1t("Melanoma Localised") /// yti("Relative Survival") xti("Years since Diagnosis")**

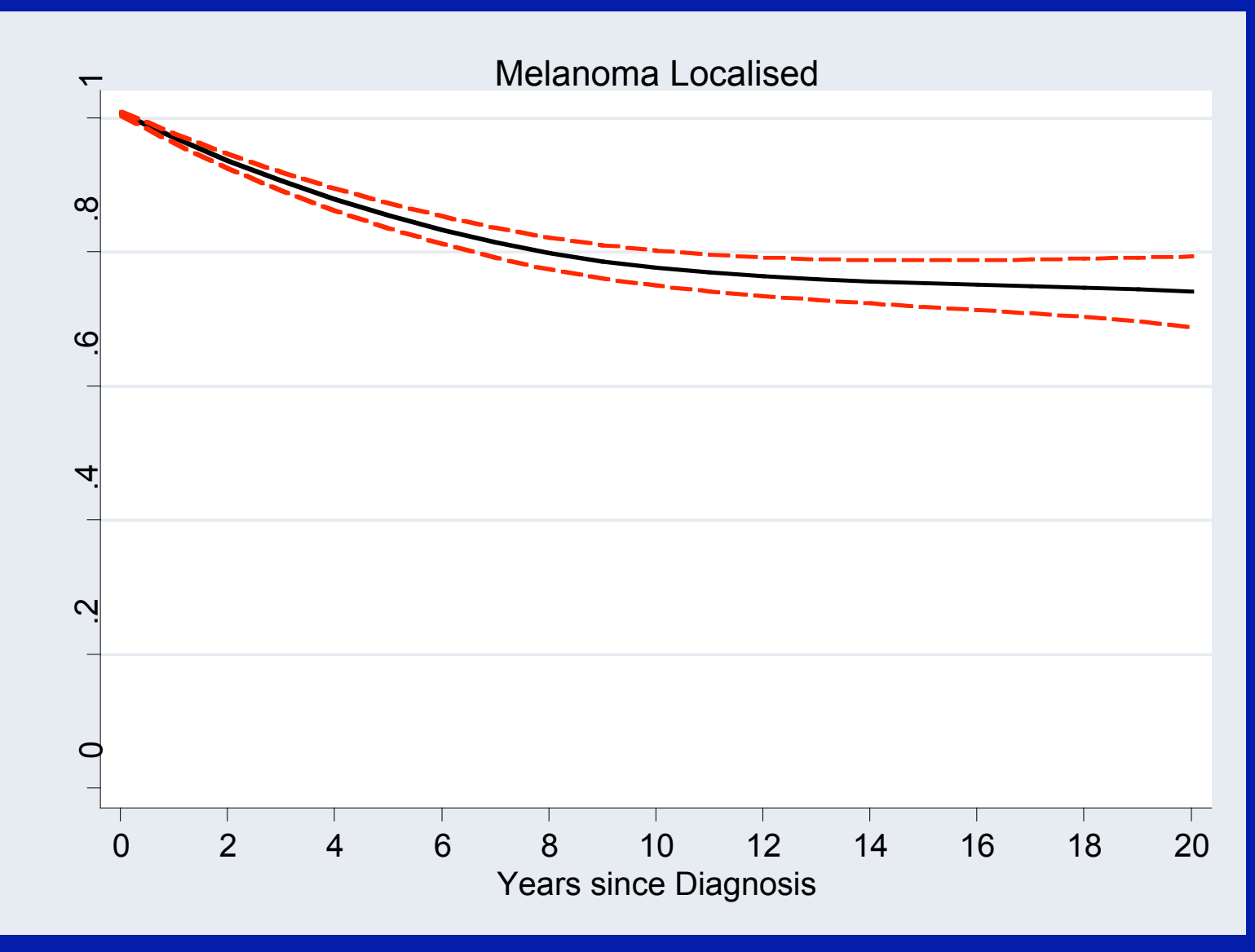

#### **Period Analysis**

• Period analysis is a relatively new method proposed by Brenner et al. to derive more up-to-date long-term relative survival estimates better describing the improvements in life expectancy of cancer patients.

• To obtain period survival estimates left truncated observations have to be allowed, i.e. subjects are allowed to enter the observation time after the diagnosis.

#### **Is stexpect compatible with late entry?**

• By the enter option in the stset command it is possible to deal with left truncation (late entry) in survival data.

• Internal codes of stexpect recognize the occurrence of late entry in the data and adapt its computations to this situation.

• Period estimates of relative survival can be achieved as illustrated previously.

#### **strs**

• strs is a new Stata command written by Paul Dickman and available at:

http://www.pauldickman.com/rsmodel/stata\_colon/

- This command estimates expected and relative survival according to the Conditional Method. The applied formula is somewhat different, assuming that data are grouped in time intervals.
- In my checks stexpect, method (2) and strs estimates are very similar.

#### **Conclusions**

- stexpect is a new "st" command. It takes advantage of all of the checks and flexibilities stset allows. Its use strictly depends on a timevar suitably generated by the user.
- It does not directly estimate relative survival, but few simple instructions are required to compute it.

• Estimates are consistent (at least until now) with the output of other programs. Only the spreading of stexpect may reveal its limits and contribute to its improvement.

#### References

- 1. Therneau, T. E. and Grambsh, P. M. Modeling Survival Data –Extending the Cox Model. New York: Springer-Verlag (2000).
- 2. Therneau T. and Offord J. Expected Survival Based on Hazard Rates (Update). Technical Report Number 63, Section of Biostatistic – Mayo Clinic.
- 3. Voutilainen E. T., Dickmann P. W. and Hakulinen T. SURV2: Relative Survival Analysis Program – Software Manual http://www.cancerregistry.fi/surv2/
- 4. Hakulinen T. Cancer survival corrected for heterogeneity in patient withdrawal. Biometrics, 38: 933–942, 1982.
- 5. Brenner H, and Gefeller O. Deriving More Up-to-Date Estimates of Long-Term Patient Survival. J. Clin . Epidemiol., 50: 211-216, 1997.